**Online Desktop Presenter Crack Free PC/Windows** 

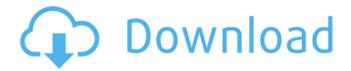

## **Online Desktop Presenter Crack +**

Online Desktop Presenter is a software, which enables you to stream live images of your desktop to web users without installing any special software on remote computers. Online Desktop Presenter is a useful and easy to use desktop sharing and broadcasting tool. From the developer: "The principle that Online Desktop Presenter relies on is quite simple: the broadcast is performed via FTP to a web server (your own or free), so remote computer users only have to access the corresponding address to watch the presentation."Q: What does "I-type" refer to? The usage of "I-type" is documented in English dictionaries, I've asked my friend and he said it's American slang. Does the I-type refer to anything interesting? A: The meaning of "I-type" appears to be slang specific to the United States. In the US, the adjective "I" is similar to the pronoun "I" in that it is used to begin the sentence. "I am" would be a common way to phrase "I am X" as an answer to the question, "What are you?" In the US, we don't have a set of rules for how many words should appear after the I-type word. The meaning of the word tends to change in context. The more common phrasing is "I don't like that" rather than "I don't like that." There's more information about "Itype" and "I" in this article from Grammar Girl: Living-donor kidney transplantation: a review of outcomes. Living donor kidney transplantation is a successful form of renal replacement therapy, offering organ donors a chance to improve their own health outcomes by offering living donations. However, several challenges exist in increasing the numbers of living donors, such as the possibility of donors developing hypertension, and yet, donor safety has not been demonstrated to be compromised. The main challenge for the transplant community is ensuring equity of kidney allocation, where organ-based allocation seeks to preserve the greatest number of lives while remaining fair to each individual. This article reviews the indications for living donor kidney transplantation, the type of donor and the patient's perspective of living donor kidney transplantation. Finally, the limitations of living donor kidney transplantation are discussed, addressing improvements that can be made to ensure a continued role of living donors. that have stopped when they have seen the

### **Online Desktop Presenter Incl Product Key PC/Windows**

Online Desktop Presenter is an easy-to-use tool that enables you to view the presentation of one or more remote users on the Internet. The online presentation tool is easy to configure and comes with a built-in web interface that lets you manage the properties and settings of your desktop image. Once the setting has been done, Online Desktop Presenter will automatically start broadcasting your desktop to the Internet. Online Desktop Presenter also comes with a built-in remote monitoring tool that helps you to quickly monitor whether the remote computer is properly connected to the Internet. If the remote machine is not connected, Online Desktop Presenter will automatically upload the next presentation image and resume to resume the presentation. Online Desktop Presenter can be configured to display the user mouse pointer or to display your desktop image in full screen. A user interface is included that you can use to configure the presentation settings, using a web browser. You can choose which are the images of the remote users you want to see, where the web server where the images will be stored or where to display the remote mouse pointer on the screen. Some of the most important features of Online Desktop Presenter: • A web interface to manage your desktop broadcasts • Built-in monitoring tool to check whether the remote computer is properly connected to the Internet • A user interface that can be used to configure the presentation settings, using a web browser • Easy to configure screen sharing tool DVDFab Blu-ray Converter is the best professional Blu-ray converter tool for you to convert your home Blu-ray movies to your entertainment devices. Apart from Blu-ray, the software supports standard video formats like AVI, FLV, MKV, ASF, MOV, VOB, WMV, RM, MP4, and so on. DVDFab Blu-ray Converter includes a built-in player to preview the converted video. And it also supports various video conversion tasks like video editing, video effect, video slideshow, screen capture, etc. With the most advanced editing functions, you can convert your favorite movies to the format you need and enjoy it on your TV, online, or smart devices anytime and anywhere. DVDFab Blu-ray Converter is more than the simple Blu-ray Converter. You can use it to convert your Blu-ray to other video/audio file formats, such as AVI, FLV, MKV, MTS, MP3, AC3, etc. You can also convert 09e8f5149f

## **Online Desktop Presenter Crack With Registration Code Download**

The clock of the old style is shown in the clock. The clock is based on the tokyo time server, and it opens your computer's clock. The clock of the new style is shown in the clock. The clock is based on the ntp server, and it opens your computer's clock. Check the program start up and its process in the process. If you see that it has not started at all or it is not responding to the user click it icon on the program tray and click its icon. In the Uninstall app, you are to see the amount of the uninstallation process and the damage which has been made on your computer. If you would like to check the uninstall log of the app which is the installer of the app. In the form of change, that is very important for checking if there are any malwares or viruses that are damaging to your machine. The window which appears when the uninstaller is working to ensure if the uninstallation process of the app is completed or not. In the case when the "Or Action Button" is clicked, the dialog box opens. For the user to see the messages in the log of the uninstaller which had been done during the uninstallation process of the app. You can check the messages that are shown in the form of change because if there is anything incorrect with the uninstallation process of the app then you should get to see the error messages which are shown in the form of change. You can read the error messages and you are able to see what it is that you should do to rectify the error. In the case when the "Cancel Button" is clicked, the dialog box closes. The uninstaller of the app has deleted all the installed app files from your PC. If you are downloading the app from the share site, you should have all the given necessary details such as the above mentioned information. If you are updating the app, then you should also have all the above mentioned necessary information. The user should have the privilege to install the app or uninstall the app through the command line. The options provided in the app should be wide enough to enable the user to choose the right option. The app should be very easy to understand for the user. The installation of the app should be very easy and quick. The user should get all the details about the product or it

### What's New In?

Fast, simple, and easy to use. Online Desktop Presenter enables you to show your desktop to other people. Share presentations of your desktop or as a webcam for live broadcast. If you're ready for the real thing, you need to look no further. The only problem with Linux Filemanagers is that they are not as well suited for viewing and sharing an entire linux desktop as Windows Filemanagers are for Windows desktops. Online Desktop Presenter can help in this regard. This application is the easiest and fastest way of sharing your linux desktop to other people. Online Desktop Presenter features the ability to share your desktop in multiple ways, including live streaming, a webcam broadcast, or an embedded link to your desktop. VLC Desktop Viewer is a set of tools for viewing videos with a basic interface. Currently available are: a drag-and-drop interface, multi-file support, keyboard shortcuts for movement, and the Quick Viewer, which makes it possible to view multiple files at the same time. This application is the easiest and fastest way of sharing your linux desktop to other people. Online Desktop Presenter features the ability to share your desktop in multiple ways, including live streaming, a webcam broadcast, or an embedded link to your desktop. VLC Media Player is the reference media player. It plays almost any media file, DVD, file or stream, in any supported media format. Its playback and recording capabilities are more than enough to play, record, convert and stream a wide range of audio and video titles. The easiest way to share your desktop to other people Online Desktop Presenter enables you to share presentations of your desktop to other people with just a simple command. Online Desktop Presenter is a light desktop sharing application. The principle idea behind the sharing of desktop through this application is that users can connect to a remote server of yours. Users need to get an IP address of your remote server and then browse to the share folder of your machine. Online Desktop Presenter utility will upload every screen of your computer and display it on the remote desktop of other users. For viewing the presentations on other systems, viewers don't need a particular application such as a web browser. For viewing your presentation on Windows system, they just need the Internet connection and can access the remote server as a web server. No additional software or applications are required to be installed on the remote system. What's inside Online Desktop Presenter: See

# **System Requirements:**

Windows 7, 8, and 10 Microsoft.NET Framework 4.5.2 or later Mac OS X 10.8 or later Android 2.3 or later Controls: Escape/Tab/Enter/Z/R/C/V/N/J/G/F Notes: 1 player Local play Two player split screen No modem / internet needed Design and Implementation: Dogfight! was developed by 4 Moon Studios.

Related links:

http://thingsforfitness.com/?p=14742

https://elenabacchini.com/wp-content/uploads/2022/06/KISS\_Player.pdf

https://cosasparamimoto.club/wp-content/uploads/2022/06/PlanetWheelShortcuts\_Crack\_WinMac\_Latest\_2022.pdf

https://theluxurytilesummit.com/wp-content/uploads/2022/06/calderw.pdf

https://www.waggners.com/wp-content/uploads/Slickscreen.pdf

http://viabestbuy.co/dmx512-music-visualization-crack-with-license-code-free/

https://onestopbd.shop/wp-content/uploads/2022/06/TweetPulse\_Crack\_\_Activation\_For\_PC.pdf

https://rockindeco.com/12296/super-prize-wheel-crack-win-mac-latest-2022/

https://polydraincivils.com/wp-content/uploads/2022/06/chesala.pdf

https://cycloneispinmop.com/?p=10210

https://www.dejavekita.com/upload/files/2022/06/BRmkyM1M7eTM4CtahIIQ\_08\_fb90ed4a8566fd78cb8091c019a5191a\_file .pdf

http://bookmanufacturers.org/batterymon-0-10-75-crack-free-license-key-free-3264bit

https://tuacar.pt/wp-content/uploads/2022/06/AutoWebCam\_For\_PC\_April2022.pdf

http://www.antiquavox.it/dose-utility-crack-incl-product-key-win-mac/

https://citoga.com/wp-content/uploads/2022/06/Bing\_Wallpaper.pdf

https://energypost.eu/wp-content/uploads/2022/06/pylhed.pdf

https://ahlihouse.com/portable-mp3freeze-downloader-crack-keygen/

https://ameppa.org/2022/06/08/spambully-4-for-outlook-6-3-5-crack-2022-latest/

https://jariosos.com/upload/files/2022/06/Wkn33Uyr3fPUS2Ex28ZU\_08\_fb90ed4a8566fd78cb8091c019a5191a\_file.pdf https://liquidonetransfer.com.mx/?p=4791